# We cover only a subset of what we feel are the most useful constructs that we could squash in a single cheatsheet page

# **commonly used**

<sup>1</sup> New in this release.

# <sup>2</sup> Enhanced in this release.

# **COMMON BUILT-IN DATA TYPES**

# Below are common data types with common alternative names. Note: There are many more and one can define new types with create type.All table structures create an implicit type struct as well.

# datatype[] - e.g. varchar(50)[] (defines an array of a type)

bit booleanbytea character varying(length) - varchar(length)character(length) - char(length) date enum double precision - float4 float8integer - int4 bigint - int8 network address (inet, cidr, macaddr)money numeric(length,precision) built-in (non-PostGIS) geometry types point, lseg,box,path,polygon,circleoid serial - serial4 bigserial - serial8text time without timezone - timetime with timezone - timez timestamp without timezone - timestamptimestamp with timezone - timestampztsquery tsvector uuid (aka GUID)xml

# **CONTRIBS AND DATATYPES**

# means distributed separately<sup>\*</sup> deprecated <sup>dep</sup> included data types in ()

 adminpack - pgAdmin admin packauto\_explain<sup>2</sup>-- explain plan logging citext (citext) - case insensitive text typecube (cube) - multi-dimensional cube typedblink - cross database/server queries earthdistance - earth dist functions (depends on cube)fuzzstrmatch - fuzzy string match ltree (ltree)- hierarchical tree typehstore $^2$  (hstore) - key value store type moddatetime - moddatetime triggerpasswordcheck $^1$  ensure strong passwords pg\_bench benchmarking queriespg buffercache – inspect buffer cache pg trgm - trigrams for fuzzy search pgcrypto - cryptography functionspgAgent\* - job agent pgsphere\* (scircle, sellipse, spoint,sline,spolygon, spath,strans ..) - spherical data types often used for astronomypldbg - pl debugger postgis\* (geography, geometry, raster) - raster packaged separately pre-2.0 (integrated in 2.0+)jaspa\* (geometry) - postgis like implementation of geometry and functions- implemented in pljava/java instead of C/c++tablefunc -- crosstab queries temporal\* (period) -- support for time periods uuid-ossp -- generating uuids vacuum\_lo - delete orphaned large objects-- although xml2 is deprecated -- some functionality exists still -- not present in the built-in xml

-- e.g. xslt\_process function $x$ ml $2^{dep}$ 

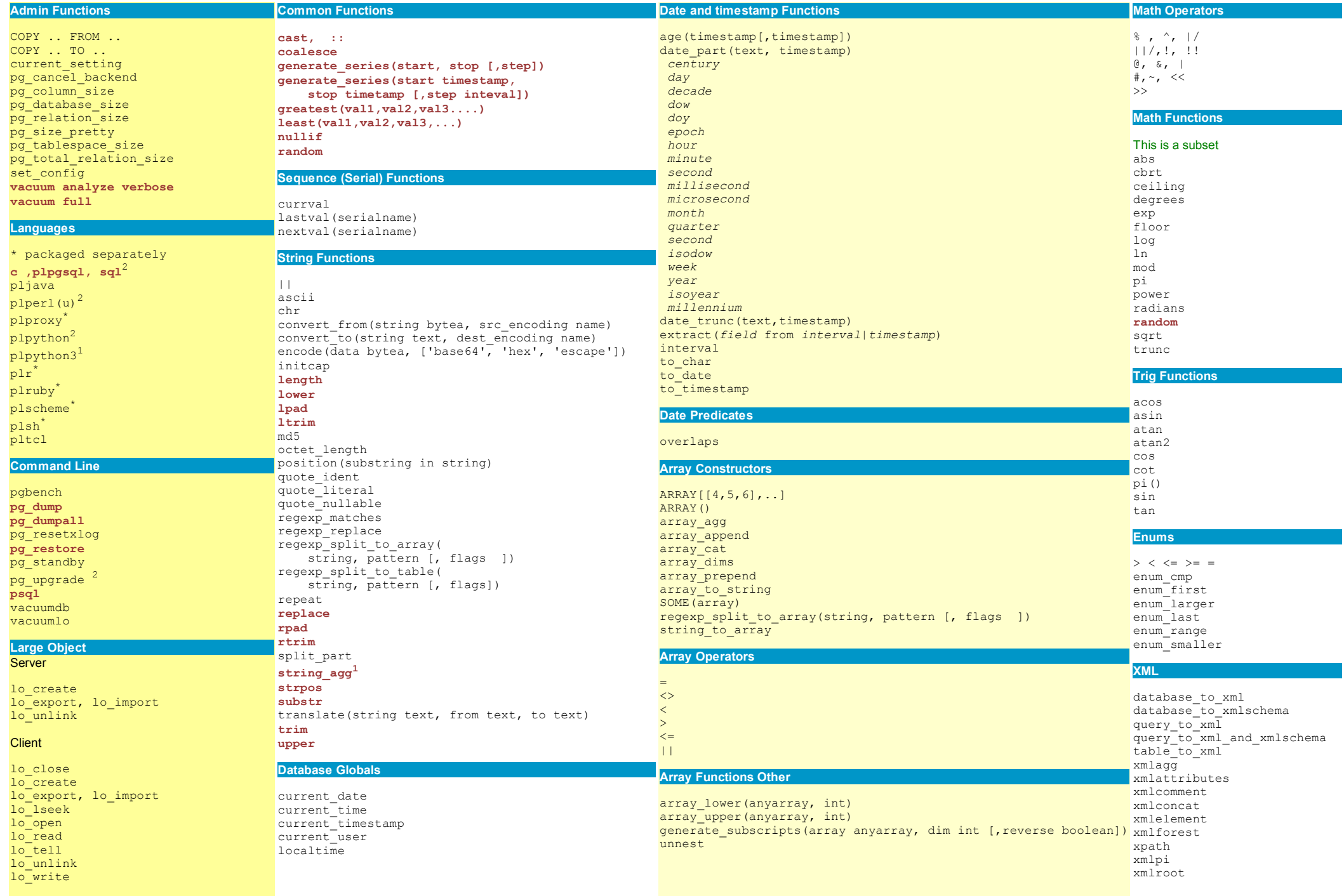

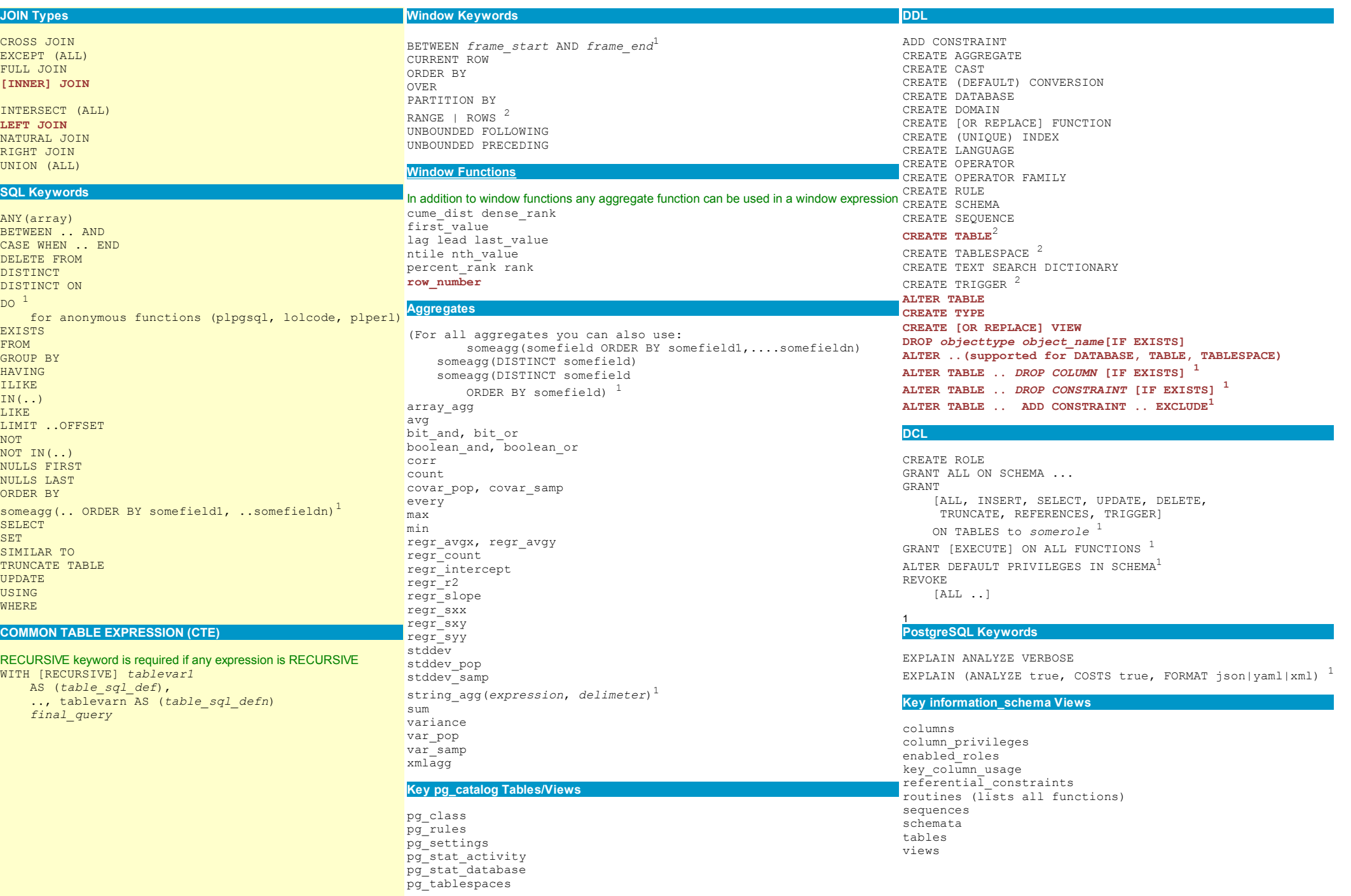

views

### **EXAMPLES OF NEW FEATURES IN POSTGRESQL 9.0 (DDL)**

# For some of these examples, we will use the contrived table.Demonstrates new ability to define primary/unique key deferrable

CREATE TABLE passengers( passenger\_id serial PRIMARY KEY DEFERRABLE INITIALLY DEFERRED, passenger name varchar(100), weight integer, aisle varchar(10)); INSERT INTO passengers(passenger\_name, weight, aisle) VALUES ('Jack', 200, '18'), ('Jill', 150, '20'),('Cathy', 150, '20') , ('Simon',1000, '18');

# SELECT INTO and CREATE TABLE AS

 now return row counts to the client in their command tagsSELECT aisle, COUNT(\*) as tally INTO passengers\_tally

FROM passengers GROUP BY aisle;-- resultSELECT 2

# **EXAMPLES OF NEW FEATURES IN POSTGRESQL 9.0 (DML)**

#### -- swapping keys -- Note I can get away with this

#### even though the update will before completion cause a key violation because passenger\_id is marked as DEFERRED UPDATE passengers

 SET passenger\_id = CASE WHEN passenger\_id = 4 THEN 1 ELSE passenger\_id + 1 END;

# --Using ORDERED aggregates and the new string\_agg aggregate function

 SELECT aisle, string\_agg(passenger\_name, '|' ORDER BY weight) As pass\_list\_by\_wgt, string\_agg(passenger\_name, '|' ORDER BY passenger\_name) As pass\_list\_name,array\_agg(DISTINCT weight ORDER BY weight) As arr\_weightFROM passengers

GROUP BY aisle ORDER BY aisle;

#### -- results

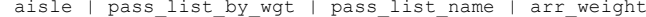

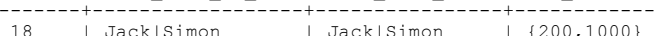

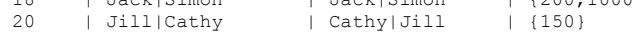

### Allow IF EXISTS drop on columns and constraints ALTER TABLE passengers\_tally DROP COLUMN IF EXISTS age ;

 ALTER TABLE passengers\_tally DROP CONSTRAINT IF EXISTS pk passengers tally;

### Using exclusion constraints - PostGIS example

- no overlapping point bounding box CREATE TABLE poi(pt\_id serial PRIMARY KEY, pt geography(Point,4326)); ALTER TABLE poi ADD CONSTRAINT uidxb\_poi EXCLUDE USING gist (pt WITH &&);

#### --Using WINDOW FUNCTIONS ROWS

 SELECT aisle, passenger\_name, weight, SUM(weight) OVER (ORDER BY weight, aisle, passenger\_name ROWS BETWEEN 0 PRECEDING AND 2 FOLLOWING) As weight\_look\_2\_aheadFROM passengers

ORDER BY weight,aisle,passenger\_name;

# -- results --

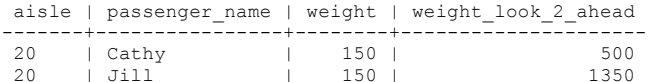

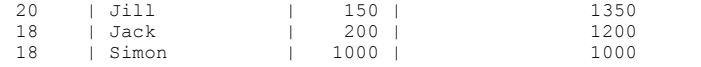

#### WINDOW FUNCTION RANGE - tally weight of all people of equal or lower weight in same aisleSELECT aisle, passenger name, weight,

 SUM(weight) OVER (PARTITION BY aisle ORDER BY weightRANGE BETWEEN UNBOUNDED PRECEDING AND CURRENT ROW) As weight\_aisle\_lower

FROM passengers

ORDER BY aisle,weight,passenger\_name;

#### -- result --

aisle | passenger\_name | weight | weight\_aisle\_lower

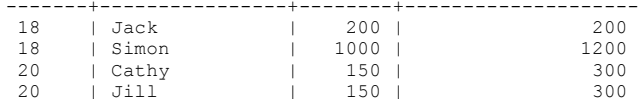

# **EXAMPLES OF NEW FEATURES IN POSTGRESQL 9.0 - FUNCTION ENHANCEMENTS**

Anonymous function using new DO command - adds a date\_add field to all tables in public schema that don't already have oneDO \$\$DECLARE var searchsql text; BEGIN var\_searchsql := string\_agg('ALTER TABLE '  $|| \overline{t}.table$  schema  $|| \cdot \cdot \overline{t}$  || t.table\_name || ' ADD COLUMN date\_add timestamp DEFAULT(current\_timestamp)', ';') FROM information schema.tables t LEFT JOIN information schema.columns c ON (t.table name = c.table name AND t.table\_schema = c.table\_schema AND c.column\_name = 'date\_add') WHERE t.table  $t\bar{v}$ pe = 'BASE TABLE<sup>T</sup> AND t.table schema = 'public' AND c.table name IS NULL; IF var\_searchsql > '' THENEXECUTE var searchsql; END IF;END\$\$ language plpgsql;

# function named parameters

 CREATE FUNCTION random\_data(num\_records integer, multiplier float) RETURNS SETOF float AS $$S$ SELECT random() \*i\*\$2

FROM generate series(1,\$1) As i;

\$\$ language 'sql';

-- calling the function with named parameters --SELECT foo.i FROM random\_data(multiplier:= 1000, num records: = 10) As foo(i);

### **EXAMPLES OF NEW FEATURES IN POSTGRESQL 9.0 (DCL)**

#### These examples will use these roles,database, schema

CREATE ROLE jungle; CREATE ROLE regina LOGIN CREATEDB PASSWORD 'queen^warrior';GRANT jungle TO regina; CREATE ROLE leo LOGIN PASSWORD 'lion@king.dom';CREATE DATABASE kingdom OWNER regina;

REVOKE SELECT ON ALL TABLES IN SCHEMA public FROM jungle;

- Granting/Revoking permissions on existing tables in schema publicGRANT ALL PRIVILEGES ON
- ALL TABLES IN SCHEMA public TO jungle;
- Granting all permissions on future tables in schema public to jungle.
- -- There are some nuances we won't get into such as permissions are only granted
- -- to objects that the grantor has permissions to GRANT
- -- using the optional [FOR role] option allows
- -- you to designate a different grantor role other than current user
- -- as long as current user/has rights to promote to said role.

ALTER DEFAULT PRIVILEGES IN SCHEMA public GRANT ALL PRIVILEGES ON TABLES TO jungleGRANT USAGE, SELECT, UPDATE ON SEQUENCES TO jungle;

ALTER DEFAULT PRIVILEGES IN SCHEMA publicGRANT USAGE, SELECT, UPDATE ON SEQUENCES TO jungle;

## **ADMIN EXAMPLES**

 SELECT pg\_size\_pretty(pg\_tablespace\_size('pg\_default')) as tssize, pg\_size\_pretty(pg\_database\_size('somedb')) as dbsize, pg\_size\_pretty(pg\_relation\_size('someschema.sometable')) as tblsize;

### --Example importing data to table sometable

--from tab delimited where NULLs appear as NULL

 COPY sometable FROM '/path/to/textfile.txt' USING DELIMITERS '\t' WITH NULL As 'NULL';--Example importing data to table sometable --from csv delimited that includes field headersCOPY sometable FROM 'C:/somefile.csv' WITH CSV HEADER;

#### --Example exporting a query to a comma separated (CSV) called textfile.csv--setting NULLS to text NULL

 COPY (SELECT \* FROM sometable WHERE somevalue LIKE '%') TO '/path/to/textfile.csv' WITH NULL As 'NULL' CSV HEADER QUOTE AS '"';

#### **Vacuuming**

 vacuum analyze verbose;vacuum sometable;vacuum full;

#### --Kills all active queries in selected db and list out process id

# --and usename of process and if kill successful

SELECT procpid, usename, pg cancel backend(procpid) FROM pg\_stat\_activity WHERE datname = 'somedb';

### --introduced in 8.3 - terminates backedn

 SELECT procpid, usename, pg\_terminate\_backend(procpid) FROM pg\_stat\_activity WHERE datname = 'somedb';

### **DDL EXAMPLES**

**CREATE DATABASE** somedb

 $WITH$  OWNER = somewher

- WITH ENCODING='UTF8' TEMPLATE=template0 TABLESPACE = pg default LC COLLATE = 'English United States.1252'  $LC$ <sup>-</sup>CTYPE = 'English United States.1252';
- CREATE TABLE orders (order id serial NOT NULL, order addeddt timestamp with time zone, order<sup>-</sup>rating rating, CONSTRAINT pk orders order id PRIMARY KEY (order id)  $\rightarrow$

CREATE TYPE rating AS ENUM('none', 'bronze', 'silver', 'gold', 'platinum');

# **SELECT EXAMPLES**

SELECT o.order id, o.order date, o.approved date, COUNT(i.item id) As nlineitems, SUM(i.unit price\*i.num units) As total FROM orders o INNER JOIN orderitems i ON o.order id = i.order id GROUP BY o.order id, o.order date, o.approved date **HAVING** SUM(i.unit price\*i.num units) > 200 ORDER BY o.approved date NULLS FIRST;

### **UPDATE/INSERT/DELETE EXAMPLES**

UPDATE sometable SET somevalue =  $5$ WHERE sometable.somename = 'stuff';

UPDATE sometable SET calccount =  $s.$  the count FROM (SELECT COUNT (someothertable.someid) as thecount, someothertable.someid FROM someothertable GROUP BY someothertable.someid) s WHERE sometable.someid =  $s.somed$ :

DELETE FROM sometable WHERE somevalue = 'something': CREATE OR REPLACE FUNCTION first element state (anyarray, anyelement) RETURNS anyarray AS  $$5$ 

SELECT CASE WHEN array upper (\$1,1) IS NULL THEN array append  $(\overline{$}1, $2)$  ELSE \$1 END; \$\$ LANGUAGE 'sql' IMMUTABLE;

CREATE OR REPLACE FUNCTION first element (anyarray) RETURNS anyelement AS  $$S$ SELECT (\$1)[1] ; \$\$ LANGUAGE 'sql' IMMUTABLE;

CREATE AGGREGATE first (anyelement) ( SFUNC=first element state, STYPE=anyarray, FINALFUNC=first element);

# CTE Example (8.4+)

WITH  $pt(x, y)$  AS ( SELECT 100\*random(), 200\*random() FROM generate series (1,10) As i

 $\lambda$ .  $pt2(x, y)$  AS (SELECT generate series  $(1, 2)$  As x, generate series  $(4, 5)$ ) SELECT pt.x + pt2.y AS a, pt2.x\*pt.y AS b FROM pt CROSS JOIN pt2;

# $-$ This only works on 8.1+ $-$

INSERT INTO orders (order addeddt, order rating) VALUES ('2007-10-01 20: $\overline{4}0'$ , 'gold'), ('2007-09-01 11:00 AM', 'silver'), ('2007-09-02 10:00 PM', 'none'), ('2007-10-10 PM', 'bronze');

#### --Pre 8.1+ only supports single values inserts

INSERT INTO orders (order addeddt, order rating) VALUES ('2007-10-01 20:40', 'gold');

#### --This is a fast delete that deletes everything in a table so be cautious. -- Only works on tables not referenced in foreign key constraints

TRUNCATE TABLE sometable;

#### **COMMAND LINE EXAMPLES**

These are located in bin folder of PostgreSQL To get more info about each do a --help e.g. psgl --help

pg dump -i -h someserver -p 5432 -U someuser -F c -b -v -f "\somepath\somedb.backup" somedb pg dumpall -i -h someserver -p 5432 -U someuser -c -o -f "\somepath\alldbs.sql" pg restore -i -h someserver -p 5432 -U someuser -d somedb -l "\somepath\somedb.backup" psql -h someserver -p 5432 -u someuser -d somedb -f "\somepath\somefiletorun.sql" psql -h someserver -p 5432 -U someuser -d somedb -c "CREATE TABLE sometable(st id serial, st name varchar(25))" output query as xml

psql -h someserver -p 5432 -U someuser -d somedb -P "t" -c "SELECT query\_to\_xml('select \* from sometable', false, false, 'sometable')" -o "outputfile.xml";

New -- only analyze

vacuumdb --analyze-only

http://www.postgresonline.com

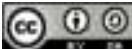

This work is licensed under a Creative Commons Attribution-Share Alike 3.0 United States License Feel free to use this material, but we ask that you please retain the Postgres OnLine website link.